## **インターネット予約の取消しと変更の手順**

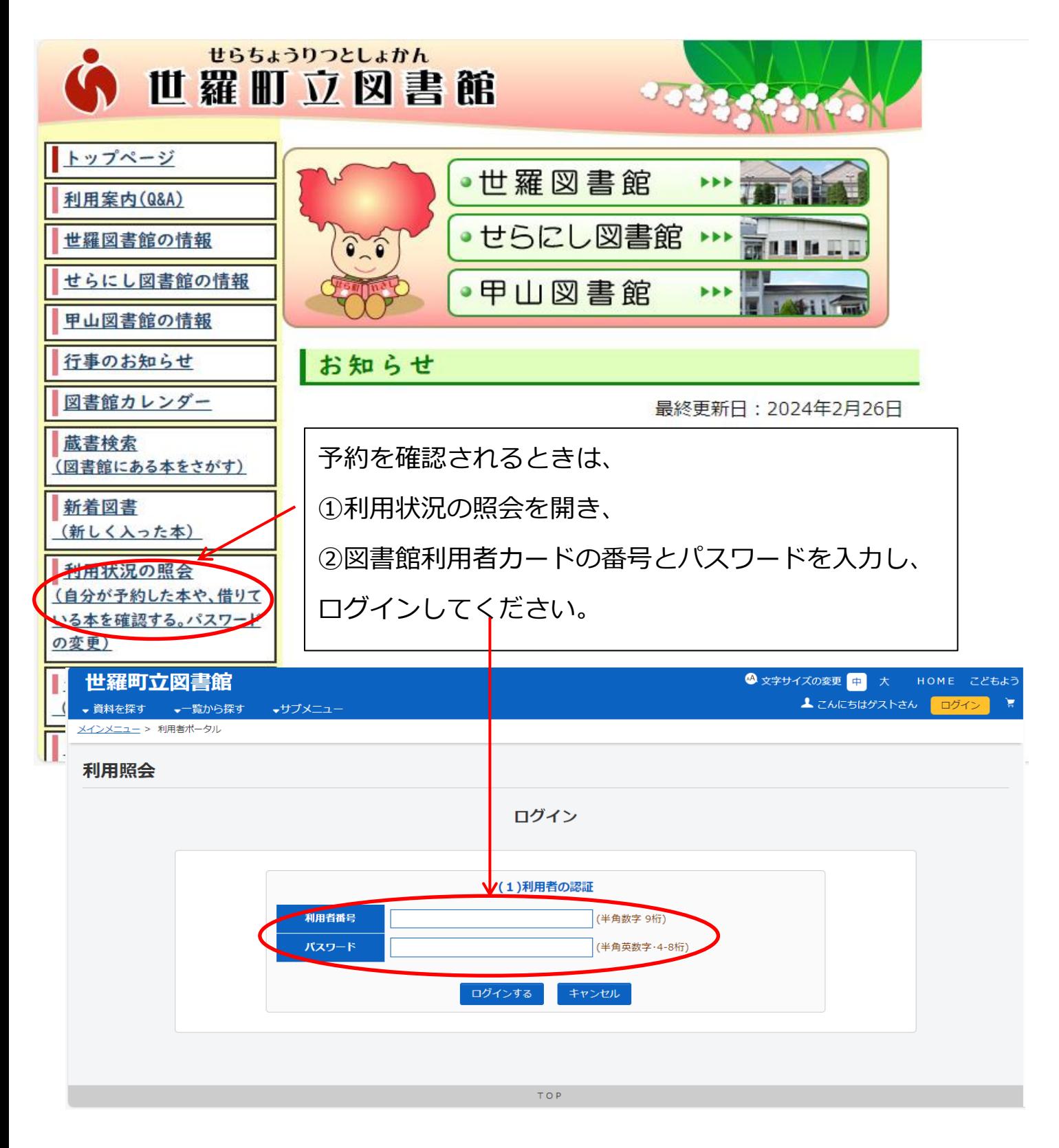

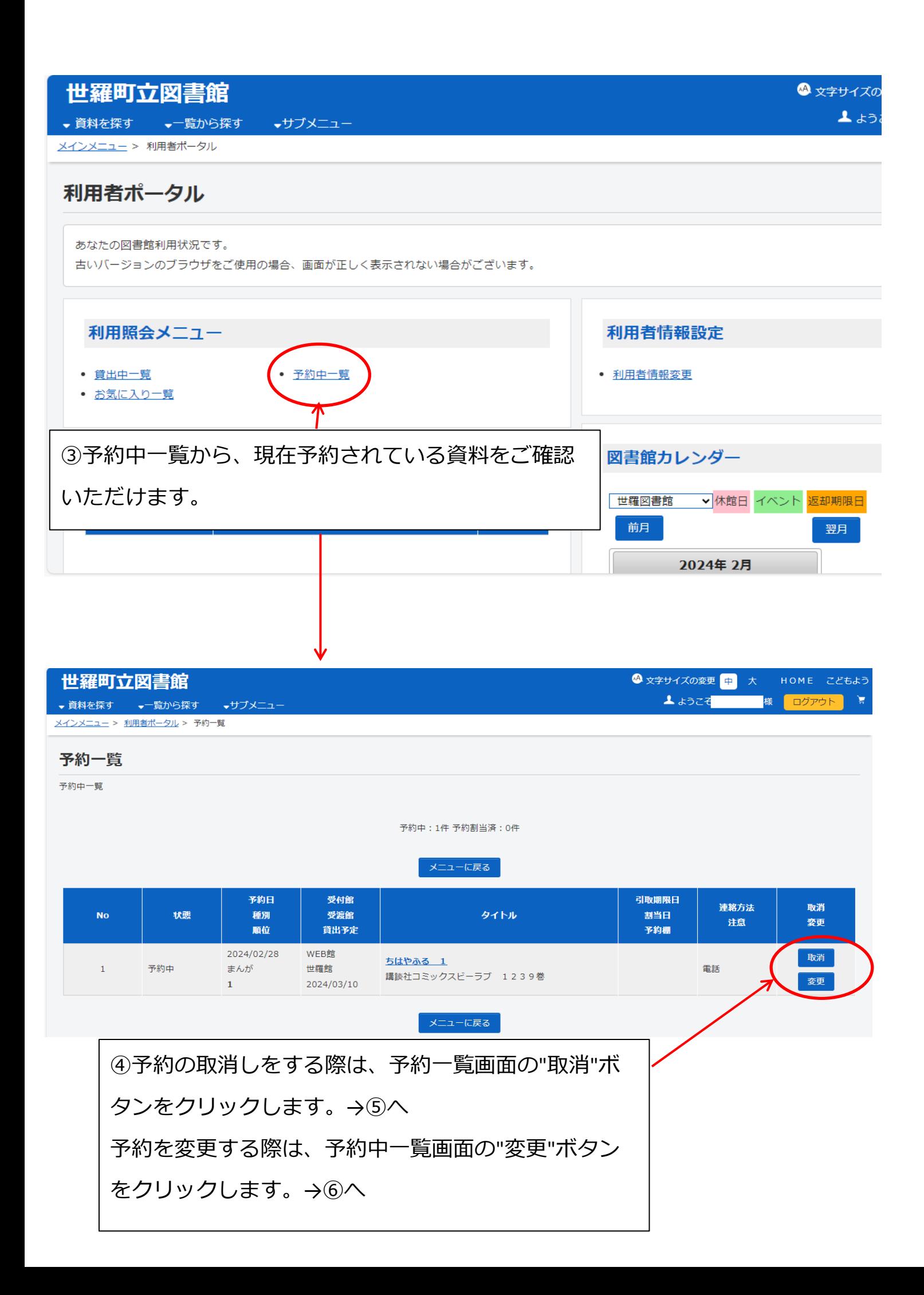

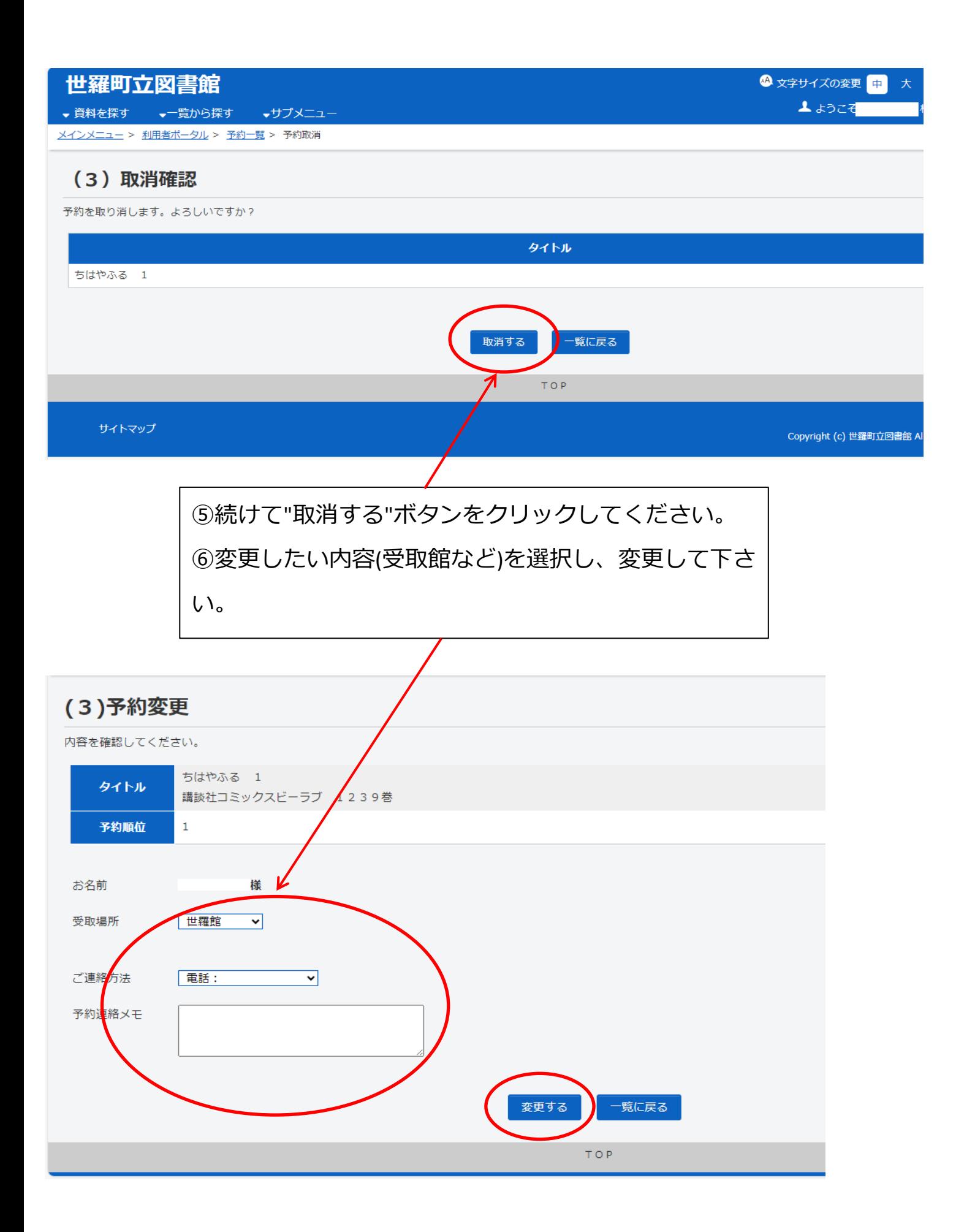